## SAP ABAP table /AIN/TCONDMMT {Text table for Mobile Message condition table}

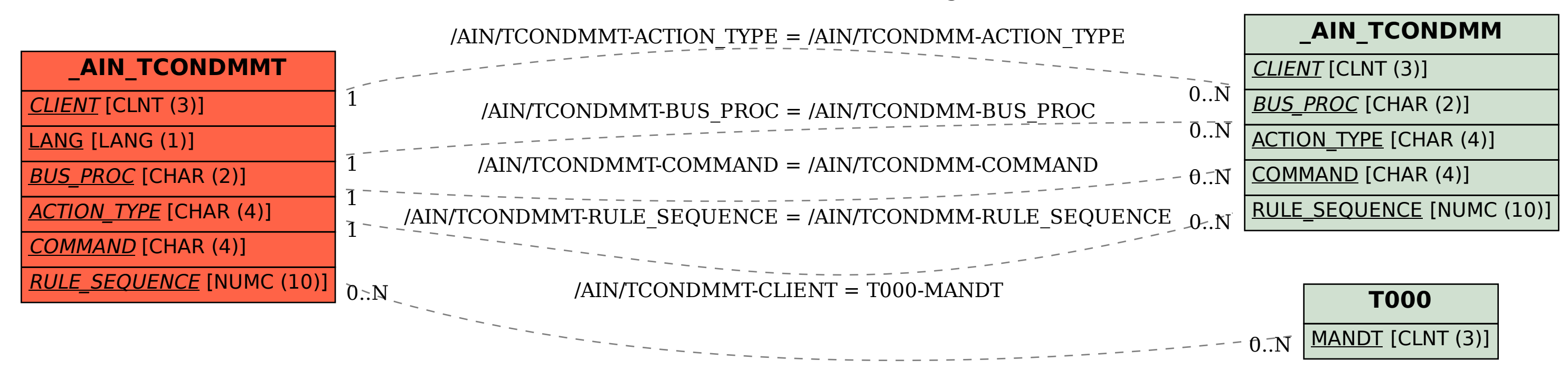